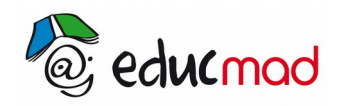

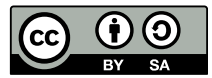

# *Solutions et Réactifs*

#### **- Bichromate de potassium ( mise en évidence d'alcool au cours d'une fermentation ) :**

- prélever dans un tube à essai quelques millilitres du liquide de fermentation, ajouter un cristal de dichromate de potassium et quelques gouttes d'acide sulfurique. Chauffer légèrement

- l'alcool est oxydé en acétaldéhyde d'odeur caractéristique et le dichromate est réduit à l'état de sulfate de chrome vert

#### **- eau de baryte :**

- dissoudre de l'oxyde de baryum ou de l'hydroxyde de baryum dans l'eau jusqu'à saturation.

- agiter dans un flacon rempli à ras bord
- laisser reposer plusieurs heures, filtrer
- conserver dans un flacon à l'abri de l'air
- donne un précipité de carbonate de baryum en présence de CO2

#### **- eau de chaux :**

- la préparation et l'utilisation sont les mêmes que celle de l'eau de baryte en utilisant de l'hydroxyde de calcium ou de l'oxyde de calcium. Donne un précipité de carbonate de calcium en présence de CO2

#### **- mélange révélateur pour chromatographie sur gel de silice des sucres :**

- permanganate de potassium à 20 g.l-1 50% en volume
- carbonate disodique anhydre à 40 g.l-1 50% en volume

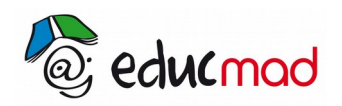

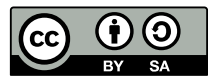

Ces deux solutions sont à préparer séparément 24 heures à l'avance. On les mélangera au moment de l'emploi.

# **- réactif de Hill 1 ( potassium ferricyanure ) :**

- dissoudre 6,6 g de réactif dans 100 ml d'eau distillée

## **Réactif de Hill 2 ( Dichloro 2.6 phénolindophénol ) :**

dissoudre 0,159 g dans 100 ml d'eau distillée

Ce réactif s'utilise pour caractériser la réaction de Hill par colorimétrie ( colorimètres ou EXAO )

### **- réactif de Partridge :**

( mélange révélateur pour chromatographie sur papier des oses et diosides )

- dissoudre 1,6 g d'acide phtalique dans 90 ml de butanol
- ajouter goutte à goutte 0,9 g d'aniline
- compléter à 100 ml avec du butanol
- pour révéler les taches, faire sécher le chromatogramme à l'étuve à 80°C

#### **Modifié le: mardi 9 juillet 2019, 14:15**